Find Doc

# ness Activity lonitoring in BizTalk 2009 omitor WCE WE and At<br>these settles any code Jeff Sanders and Geoff Snowman

# PRO BUSINESS ACTIVITY MONITORING IN BIZTALK 2009 (EXPERT'S VOICE IN BIZTALK)

Download PDF Pro Business Activity Monitoring In Biztalk 2009 (Expert'S Voice In Biz talk)

- Authored by Sanders, Jeff
- Released at 2009

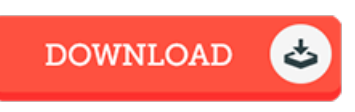

## Filesize: 5.05 MB

To read the e-book, you need Adobe Reader software. If you do not have Adobe Reader already installed onyour computer, you candownload the installer and instructions free fromthe Adobe Web site. You may download and help save it to the laptop or computer for in the future read through. Make sure you clickthis download linkabove to download the ebook.

### Re vie ws

Very good electronic book and valuable one. It is actually writter in basic words instead of difficult to understand. I discovered this ebook from my i and dad encouraged this publication to discover.

#### -- Pro f. Je vo <sup>n</sup> Frami

I just started out reading this ebook. We have read and so i am certain that i am going to gonna study yet again again in the future. I found out this book from my dad and i encouraged this publication to find out. -- Kris to ffe <sup>r</sup> Kuhic

Good e-book and beneficial one. I was able to comprehended everything out of this published e pdf. Once you begin to read the book, it is extremely difficult to leave it before concluding.

-- Mariana Schaden II